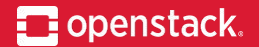

## **Neutron network trunks**

For VMs, containers and bare metal nodes Armando Migliaccio, IRC armax Bence Romsics, IRC rubasov

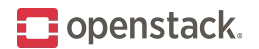

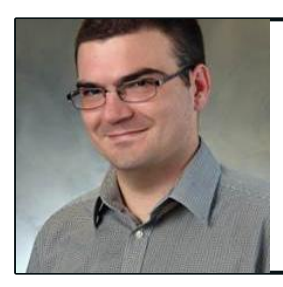

#### Bence Romsics Ericsson

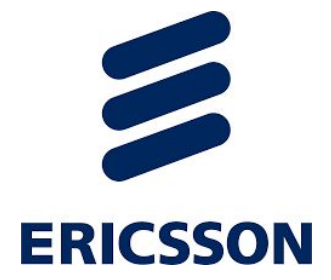

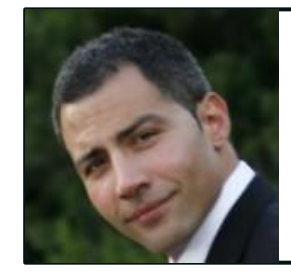

Armando Migliaccio SUSE

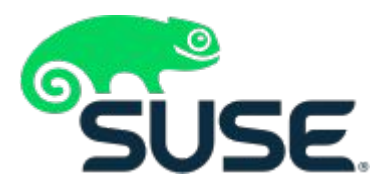

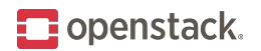

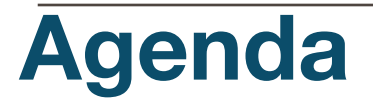

- Rationale
- Proposed solution
- Community effort
- Building blocks
- Q&A
- Further pointers

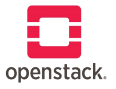

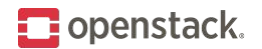

## **Rationale**

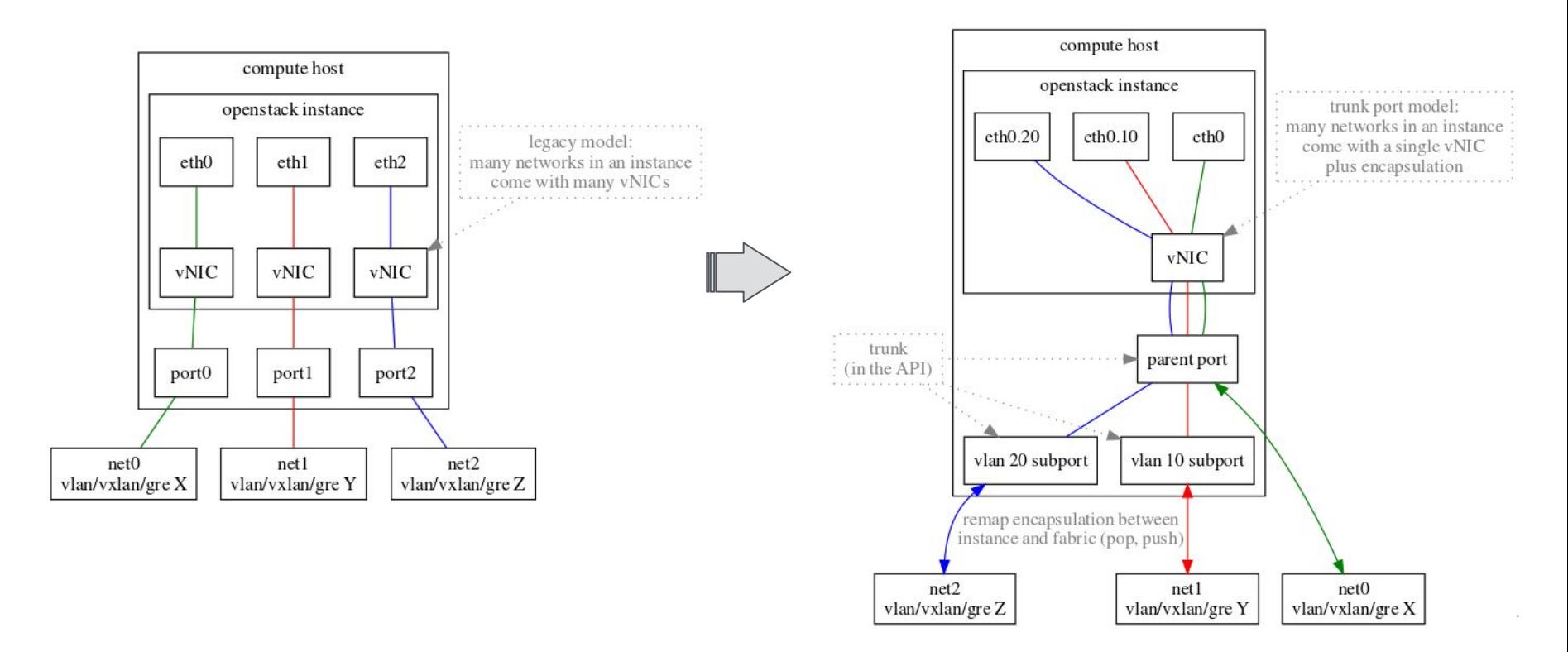

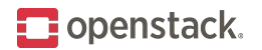

### **Rationale**

- Compute workload requires to connect to many networks at once
	- Virtual Machines
		- VNFs dynamically need to connect/disconnect from networks
			- Neutron Networking-sfc
		- Containers running in VMs need Neutron connectivity and isolation
			- OpenStack Magnum
	- Bare metal nodes
		- Allow flexibility for physical nodes with hardwired connectivity
			- OpenStack Ironic

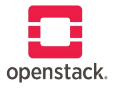

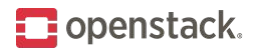

## **Proposed solution**

- Keep Neutron Port API unaffected
- Keep Nova/Neutron interaction unaffected (\*)
- Introduce Trunk resource concept
	- Trunk has one parent port
		- The parent port is what connects the instance
	- Trunk has zero or many sub-ports
		- Each sub-ports **maintains/inherits** segmentation details (ID and Type)
- (\*) OVS-agent based implementation, which requires Neutron to push bridge name

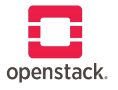

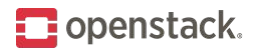

## **Community effort**

- Design tenets
	- $\circ$  Modularity e.g. minimal impact to ML2
	- $\circ$  Performance O(1) instance boot time (i.e. not affected by # networks connected)
- Loosely coupled driver-based framework allowed rapid productization of drivers for:
	- Newton
		- OVS, LinuxBridge, OVN
	- Ocata
		- OpenDaylight, VMware
	- Pike
		- Dragonflow

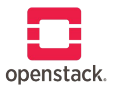

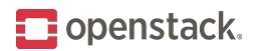

# **Building blocks**

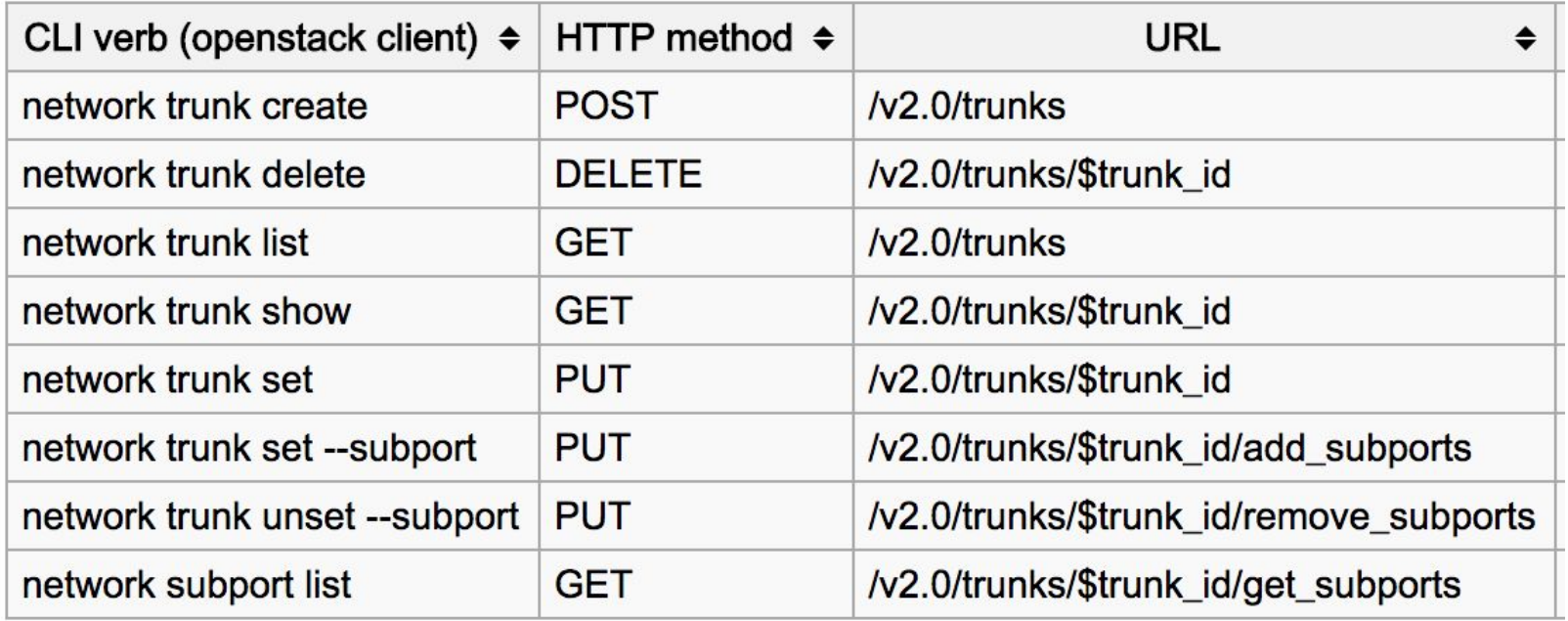

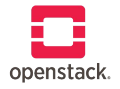

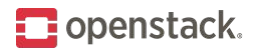

# **Building blocks**

- Workflow
	- Create networks
		- Create ports
	- Create trunk
		- Use ports as created to form logical topology of the trunk
		- Pay attention to your MAC addresses!
	- Boot instance with parent port
		- Adjusting trunk dynamically does require guest cooperation external to Neutron
		- Can boot instance to trunk dynamically (depends on backend)

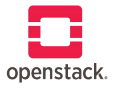

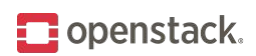

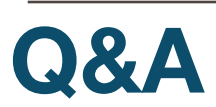

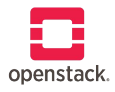

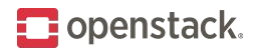

## **Heat templates for trunks**

- Resource *OS::Neutron::Trunk* since Pike
- Template Guide: [https://docs.openstack.org/heat/latest/template\\_guide/openstack.html#OS::Neutron::Trunk](https://docs.openstack.org/heat/latest/template_guide/openstack.html#OS::Neutron::Trunk)
- Sample template: [https://github.com/openstack/heat-templates/blob/master/hot/neutron/instance\\_trunk\\_port.yaml](https://github.com/openstack/heat-templates/blob/master/hot/neutron/instance_trunk_port.yaml)

```
resources:
trunk:
   type: OS::Neutron::Trunk
  properties:
    port: { get_resource: parent port }
    sub ports:
      - port: { get resource: subport1 }
        segmentation type: vlan
         segmentation_id: 101
```
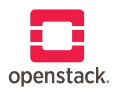

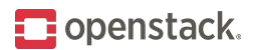

## **Horizon support is coming**

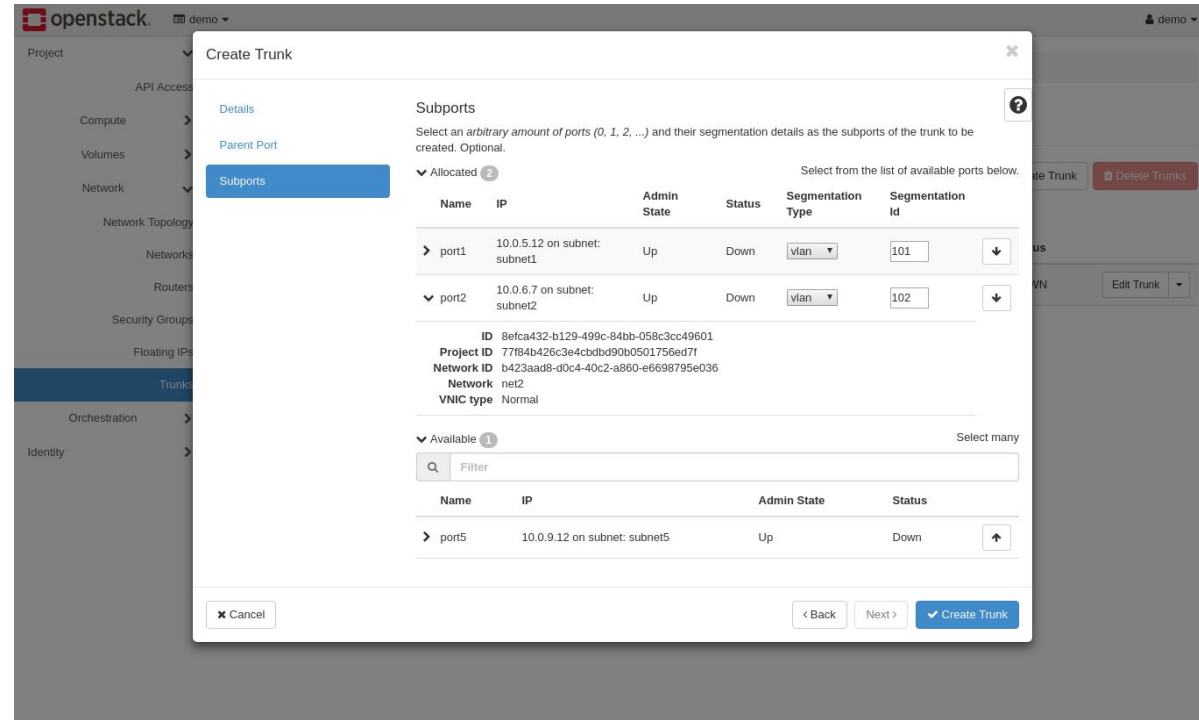

Trunks Horizon panel is under review for Queens:

[bp/neutron-trunk-ui](https://blueprints.launchpad.net/horizon/+spec/neutron-trunk-ui)

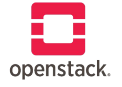

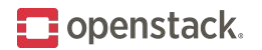

#### **References**

- Introductory blog post by James Denton: <http://www.jimmdenton.com/neutron-trunks>
- OpenStack Networking Guide on trunking: <https://docs.openstack.org/neutron/pike/admin/config-trunking.html>
- OpenStack networking API reference: <https://developer.openstack.org/api-ref/network/v2/#trunk-networking>
- OpenStack wiki page on trunking: <https://wiki.openstack.org/wiki/Neutron/TrunkPort>

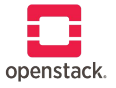